### МИНИСТЕРСТВО ОБРАЗОВАНИЯ ОМСКОЙ ОБЛАСТИ

## казенное общеобразовательное учреждение Омской области «Петропавловская адаптивная школа-интернат»

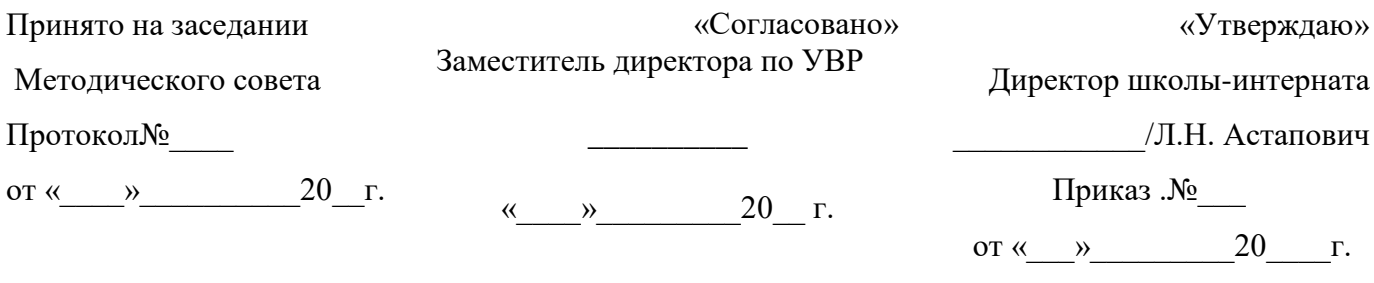

# **РАБОЧАЯ ПРОГРАММА**

факультатива **«Информатика»** для 9 класса на 2023-2024 учебный год

Разработана и реализуется в соответствии с ФГОС образования обучающихся с умственной отсталостью (интеллектуальными нарушениями) Вариант 1

> Составитель: учитель Масляков Валерий Васильевич

Муромцево, 2023

Изучение предмета «Информатика» вводится в 9 классе с целью формирования умения пользоваться современными информационными средствами. Программа рассчитана на 1 год обучения в 9 классе - 34 часа в год (1 час в неделю).

Программа разработана в соответствии :

- Федерального закона Российской Федерации «Об образовании в Российской Федерации» N 273-ФЗ (в ред. Федеральных законов от 07.05.2013) N 99-ФЗ, от 23.07.2013 N 203-ФЗ;
- Федерального государственного образовательного стандарта образования для обучающихся с умственной отсталостью, утвержденного приказом Министерства образования и науки РФ от 19 декабря 2014г. №1599 «Об утверждении федерального государственного образовательного стандарта образования обучающихся умственной отсталостью»;

- Федеральная адаптированная основная общеобразовательная программа обучающихся с умственной отсталостью (интеллектуальными нарушениями) (приказ Министерства просвещения РФ от 24 ноября 2022 г. № 1026);

- Приказа Минобрнауки РФ от 30.08.2013 г. № 1015 «Об утверждении порядка и осуществления деятельности по основным образовательным программам – начального общего, основного общего и среднего общего образования»;
- Санитарных правил 2.4.3648-20 «Санитарно-эпидемиологические требования к организациям воспитания и обучения, отдыха и оздоровления детей и молодежи»;
- Письма Департамента государственной политики в сфере общего образования от28.10.2015 года № 08.1786 «О рабочих программах учебных предметов»;
- Положения о рабочих программах образовательного учреждения;
- Учебного плана образовательного учреждения.

В настоящее время сфера человеческой деятельности в технологическом плане быстро меняется. Новые технологии в современном обществе требуют от человека новых знаний, навыков и умений, в том числе и при решении традиционных задач, возникающих в повседневной жизни. Адаптация к быстро меняющимся условиям внешнего мира представляет определенную сложность у любого человека, но особенно это характерно для учащихся коррекционных школ VIII вида в силу их психофизических особенностей и облегченной программы обучения.

Современное состояние общества характеризуется интенсивным проникновением компьютерной техники во все сферы человеческой жизни, все возрастающим потоком информации и совершенствованием технологий получения, переработки и использования информации. Информационные процессы – фундаментальная реальность окружающего мира и определяющий компонент современной информационной цивилизации. В целом, изучение информатики, информационных и коммуникационных технологий оказывает существенное влияние на формирование мировоззрения, стиль жизни современного человека, расширяет его возможности к адаптации в социуме.

Особое значение приобретает один из важнейших инструментов социализации для учащихся с умственной отсталостью (нарушением интеллекта) умение пользоваться современными информационными средствами. В связи с этим целесообразно ввести изучение курса «Информатика» в специальной (коррекционной)школе VIII вида.

Кроме компьютерных умений: моделирования объектов и процессов, сбора, хранения, преобразования и передачи информации, управления объектами и процессами, данный курс формирует у учащихся с ограниченными возможностями здоровья многие виды деятельности, которые имеют общедисциплинарный характер.

Проводя параллель с обычной грамотностью, под компьютерной грамотностью понимают умение считать, писать, читать, рисовать, находить информацию с помощью

компьютера. Кроме того, формирование элементов компьютерной грамотности предполагает развитие у учащихся основ алгоритмического мышления. В педагогическом плане процесс обучения алгоритмически мыслить означает умение представить сложное действие в виде организованной последовательности простых действий. Использование компьютерных технологий расширяет возможности учащихся с проблемами здоровья в овладении алгоритмическим мышлением и, наоборот, отсутствие таких технологий, с учетом возросших требований современной действительности, создает дополнительные сложности в социальной адаптации учащихся. Работа по формированию алгоритмического мышления и соответствующих ему фундаментальных знаний, умений и навыков, с использованием компьютерных технологий, в специальной школе – веление времени.

При этом условии алгоритмическое мышление может органично войти в систему знаний, умений и навыков учащегося. Повысится эффективность самостоятельной работы, возникнут новые возможности для творчества, обретения и закрепления различных профессиональных навыков.

В целом, изучение основ компьютерной грамотности оказывает существенное влияние на формирование мировоззрения, стиль жизни современного человека. Учащиеся с ограниченными возможностями здоровья будут успешнее адаптироваться в современном обществе, в котором решающую роль играют компьютерные технологии.

#### **II. Характеристика курса**

В коррекционной школе только начинается широкое применение компьютеров и информационных технологий при изучении отдельных предметов. Однако для овладения компьютерной техникой и компьютерными технологиями знаний и опыта явно недостаточно. Необходимо, так же как и в общеобразовательной школе, развивать направление, в котором объектом изучения является сама информатика.

В базисном учебном плане специальных (коррекционных) школ не предусмотрены учебные часы на формирование компьютерной грамотности умственно отсталых обучающихся. Предлагаемый курс «Информатика» знакомит учащихся с основами информационных ресурсов. Умение работать на компьютере делает результативным функционирование компьютерного класса в коррекционной школе и позволяет педагогам обновить содержание, методы и организационные формы учебной работы в специальном учреждении.

Данный курс является коррекционным, так как способствует развитию личности каждого ребенка:

- формирование познавательной мотивации;

- стимуляцию интеллектуальных процессов;

- развитие самостоятельности, навыков самоконтроля.

В представленном варианте программы учтены и сохранены принципы коррекционной направленности:

- обеспечение каждому ребенку адекватного лично для него темпа и способов усвоения знаний;

- доступность материала;

- научность;

- осуществление дифференцированного и индивидуального подхода;

- концентрический принцип размещения материала, при котором одна и та же тема изучается в течение нескольких уроков с постепенным наращиванием сложности. Концентризм программы создает условия для постоянного повторения раннее усвоенного материала. Сначала происходит знакомство с компьютером, как инструментом, затем нарабатываются навыки использования компьютерных технологий – путем систематического повтора и усложнения тренинга.

#### **Основная цель курса**

Ознакомление учащихся с умственной отсталостью (нарушением интеллекта) с компьютерными ресурсами и овладение техникой их практического применения.

#### **Общие задачи курса**

1. Расширять кругозор учащихся путем формирования знаний и представлений о компьютерных технологиях и способах их практического применения.

2.Дать учащимся с умственной отсталостью (нарушением интеллекта) доступную для них систему знаний о компьютерных ресурсах.

3. Развивать познавательный интерес к использованию информационных и коммуникационных технологий.

4.Повышать адаптивные возможности учащихся с умственной отсталостью (нарушением интеллекта), их социальной ориентировки за счет дополнительно приобретенных навыков и умений.

Обучение по программе «Информатика» направлено на коррекцию недостатков мышления, речи, памяти, внимания, восприятия:

- активизировать мыслительную деятельность (развитие процессов анализа, синтеза, обобщения, классификации);

- учить наблюдать, выделять главное, ориентироваться в ситуации, усматривать связи и отношения между объектами;

- обогащать активный и пассивный словарь, формировать грамматический строй речи;

- развивать анализаторы (кинестетический, слуховой, зрительный).

Отбор материала в программе осуществлен с целью создания условий для познания и понимания учащимися с ограниченными возможностями здоровья информационных процессов и компьютерных ресурсов.

#### **III. Содержание курса**

Программа подготовительно-ознакомительная включает изучение следующих разделов:

- устройство компьютера;

Персональный компьютер состоит из: монитора, корпуса (системного блока) и периферийных устройств: клавиатуры и мыши. Корпус (системный блок) в нем расположены следующие основные детали: процессор, материнская плата, кулер, видеокарта, оперативная память, жесткий диск, блок питания.

- приемы работы на компьютере;

Знакомство с приемами работы на компьютере. Создание различных файлов (документов), посредством вызова контекстного меню, выбирать необходимые файлы. Изменение имени, работать со свойствами (разрешение редактирования).

- программа Paint;

Изучение графического редактора Paint при помощи инструментов и упражнений позволяет производить практические работы по рисованию, раскрашиванию и редактированию изображений, построение многоугольников, рисование с помощью кисти и распылителя, использование дуг для рисования, сжатие и растяжение изображений, создание простых рисунков.

- программа Power Point;

При помощи программы Power Point можно создавать анимированные презентации для проведения докладов, демонстрации новой продукции, и других важных вещей. Она может пригодиться для любой школьной дисциплины и затем демонстрировать на уроках с помощью мультимедиапроектора. Сами файлы программы называются презентациями. Каждый кадр презентации носит название слайда. В них может быть добавлена любая информация – текст, изображение, аудио и видеофайлы, графики, диаграммы и многое другое. Кроме того, мы можем изменить художественное оформление любого шаблона презентации, выбрав дизайн по своему вкусу. При этом изменится только внешний вид презентации, а не его содержание.

- программа Word;

Текстовый процессор Microsoft Word - это один из самых популярных и самых распространенных текстовых редакторов фирмы Microsoft. С помощью этой программы можно красиво набирать тексты, редактировать, менять шрифт текста, цвет и фон, одним словом можно создавать текстовые документы любой сложности, автоматизировать свою работу. При изучении этой программы у обучающихся появляется опыт по печатанью текста, составлению документов.

- программа Excel.

Изучение возможностей программы Excel, как программы для создания и обработки электронных таблиц. При введении данных в таблицу, построение диаграмм работы с документом. Учащиеся изучают такие понятия, как рабочая книга, рабочий лист, ярлык листа, ячейка, адрес ячейки, проведение расчетов, составления таблиц и диаграмм, вычисления простых и сложных функций.

## **IV. Планируемые результаты**

#### **Предметные результаты**

К концу изучения курса «Информатика» учащиеся должны: **знать**:

- устройство компьютера;

- приемы работы на компьютере;

- программы Paint, Power Point, Word, Excel.

**уметь**:

- использовать полученные знания в практической деятельности.

#### **опыт:**

- выпускники специальной (коррекционной) школы пользуются компьютерными ресурсами под руководством педагога и самостоятельно.

#### **Личностные результаты:**

- развитие адекватных представлений о собственных возможностях;

- владение навыками коммуникации;

- развитие социально-значимых методов учебной деятельности;

- развитие навыков сотрудничества с взрослыми и сверстниками.

Формы и методы проведения уроков: рассказ, практическая работа, работа в группах, беседа, игра.

Технические средства: стационарные компьютеры, ноутбуки, интерактивная доска, МФУ (многофункциональное устройство).

# **V. Тематическое планирование факультативных занятий, 9 класс**

# **I четверть (9 часов) – 1 час в неделю**

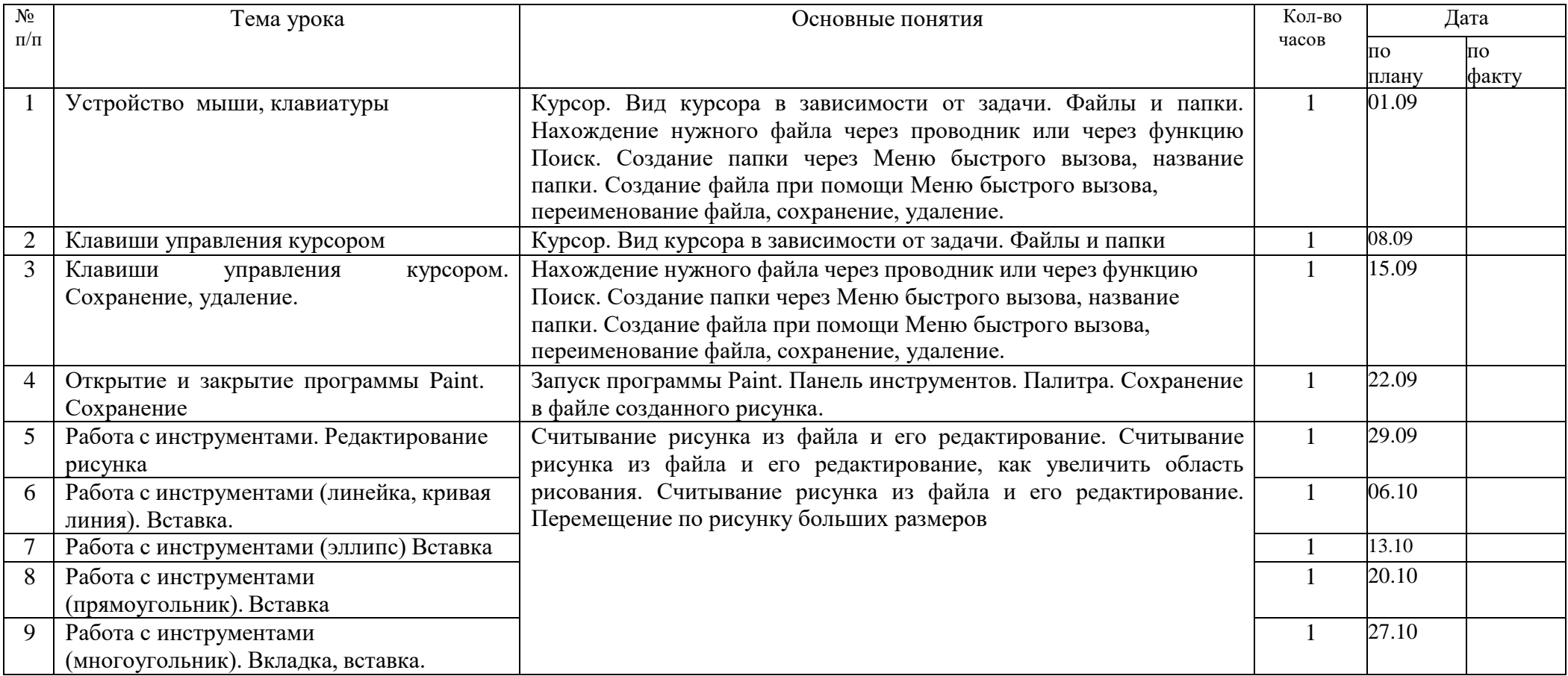

# **II четверть (7 часов) - 1 час в неделю.**

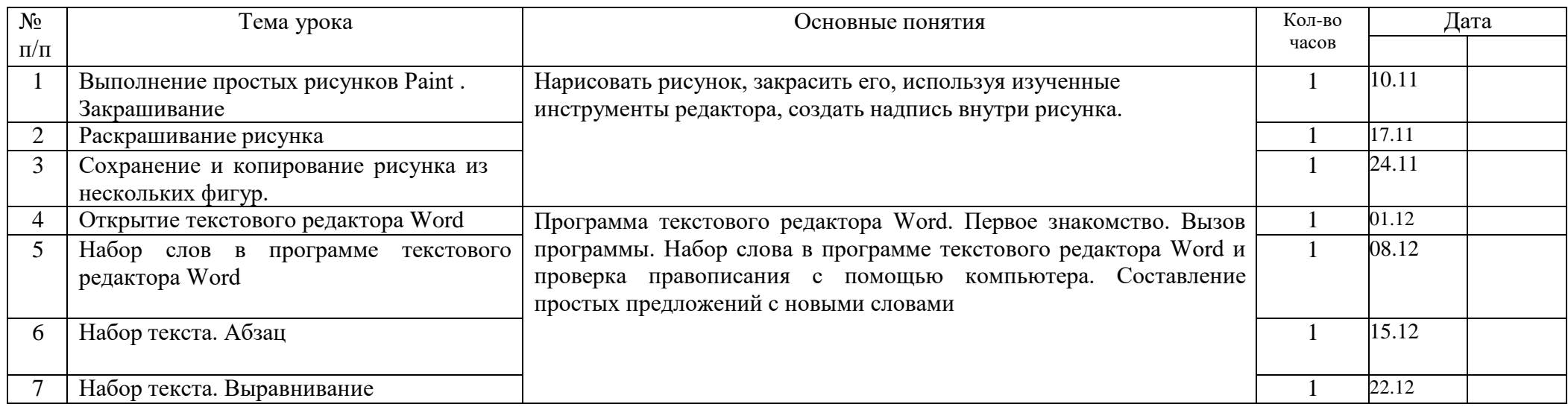

# **III четверть (10 часов) – 1 час в неделю**

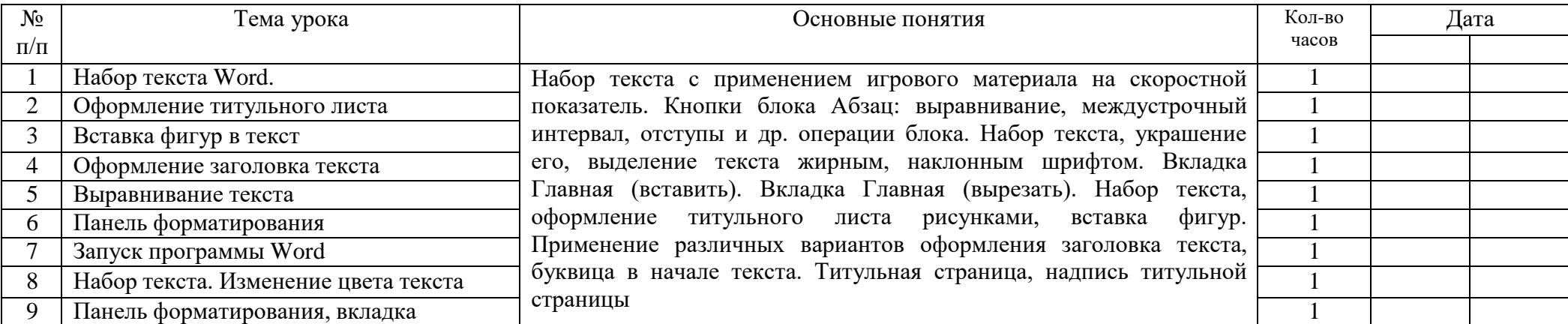

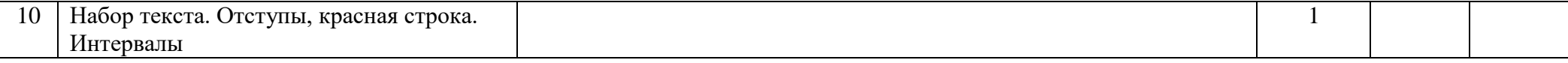

## **IV четверть (8 часов) – 1 час в неделю.**

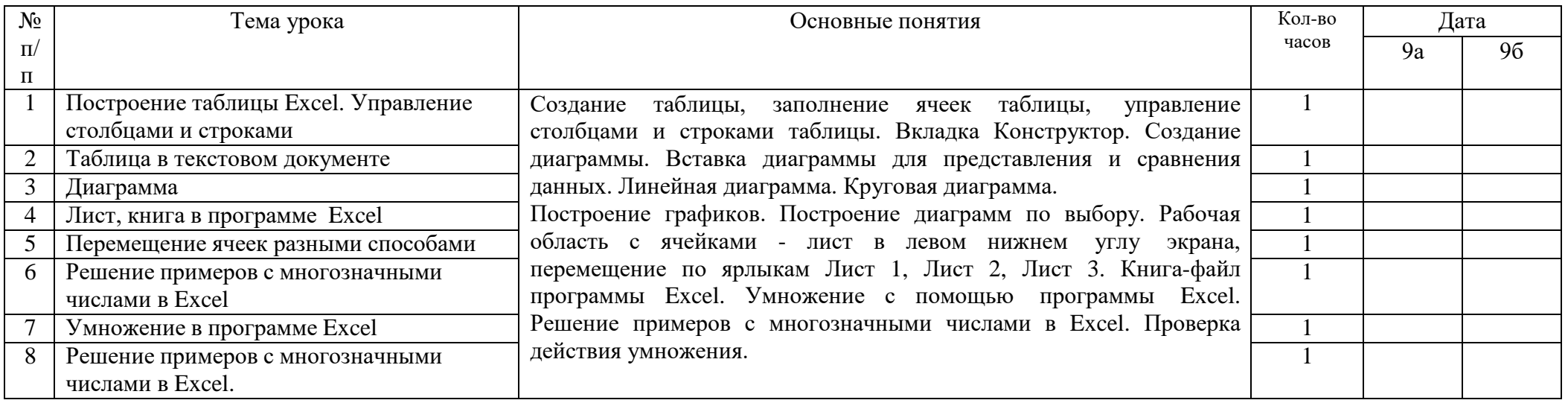

### **Литература**

- 1. Э.Ботт Microsoft Office без проблем. БИНОМ,.- Москва, 2009. 256 с.
- 2. Босова Л.Л. Практикум по компьютерной графике для младших школьников. / Л.Л.Босова // Информатика в школе. – 2009 - № 5. – 94 с.: ил.
- 3. Доктор Бит. Информатика для начинающих. Теория. Практика. Тесты. 1-я ступень. /ООО «Стрекоза», 2009 – 72 с.: ил.
- 4. Доктор Бит. Информатика для начинающих. Теория. Практика. Тесты. 2-я ступень./ООО «Стрекоза», 2009 – 78 с.: ил.
- 5. Информатика и ИКТ. Учебник начального уровня. /Под ред. профессора Н.В.Макаровой. СПб.: Питер, 2008 . – 158 с.
- 6. Информатика. 5-11 классы: развѐрнутое тематическое планирование
- /авт. сост. А.М. Горностаева, Н.П. Серова. Волгоград: Учитель, 2010.
- 7. Информатика: Учебник для 5 класса. /Л.Л. Босова. 4-е изд., испр. М.: БИНОМ. Лаборатория знаний, 2006.- 192 с.: ил.
- 8. Информатика: Учебник для 6 класса. /Л.Л.Босова.- 5-е изд. М.: БИНОМ. Лаборатория знаний, 2007. - 208 с.: ил.
- 9. Информатика: Учебник для 7 класса. / Н.Д. Угринович 4-е изд. М.: БИНОМ. Лаборатория знаний, 2006. - 173 с.: ил.
- 10. Информатика и ИКТ. Базовый курс: Учебник для 8 класса / 4-е изд. М.: БИНОМ. Лаборатория знаний, 2006. - 205 с.: ил.
- 11. Информатика и ИКТ. Базовый курс: Учебник для 10 класса. / Под ред. профессора Н.В.Макаровой. - СПб.: Питер, 2008. – 256 с.
- 12. Князева Е.В. Применение информационных технологий в специальной (коррекционной) школе VIII вида. /Князева Е.В.// Коррекционная педагогика. -2009 - № 4 (34) – с. 29-37.
- 13. Методическое пособие по информатике /С.Н. Тур, Т.П. Бокучава. -СПб: БХВ-Петербург, 2007г.
- 14. Малясова С.В. Практикум Microsoft Eхсеl. /Малясова С.В.// Информатика в школе. 2009 № 1. – 91 с.: ил.
- 15. Учимся рисовать на компьютере. /М.К.Антошин М.: Айрис Пресс, 2009г.
- 16. [http://bookmag.info/book\\_76\\_138235.html](http://bookmag.info/book_76_138235.html)
- 17. <http://cerawa.narod.ru/LiteratCG.htm>
- 18. [http://www.ozon.ru/context/book\\_detail/id/2476890/?partner=knizhki](http://www.ozon.ru/context/book_detail/id/2476890/?partner=knizhki)
- 19. [http://www.computerhom.ru/compyuternye\\_programmy/compyuternye\\_programmy.htm](http://www.computerhom.ru/compyuternye_programmy/compyuternye_programmy.htm)
- 20. <http://www.liveinternet.ru/users/>